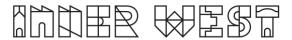

## Steps to complete a Driveway Road Works Step 1 Application

1. Login to Self-Service Account once you have registered.

https://www.innerwest.nsw.gov.au/about/get-in-touch/online-self-service

Enter online self-service as a registered user
Enter as a registered user
Troubleshooting
Tips for navigating the site +
'How to' guides for using online self-service +

2. Once you have logged in, please click on "Public Approvals" under Enquiries Tab

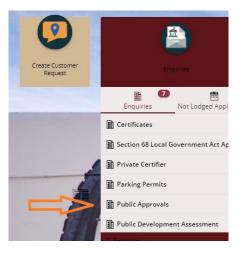

3. Choose "Road Related Approval" from the list.

| Public Approvals      |                                      |
|-----------------------|--------------------------------------|
| ep 2<br>ither Details | <ul> <li>Type of Approval</li> </ul> |
|                       | Select from list *                   |
| tep 3<br>ummary       |                                      |
|                       | Description Search Terms             |
|                       | Footpath Approval                    |
|                       | Park Access Approval                 |
|                       | Road Related Approval                |
|                       | Tree Approval                        |
|                       | Search for your property *           |

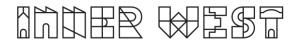

4. Choose Appropriate Application, enter property address and click Next

| Step 1<br>Public Approvals | Details                                                                             |
|----------------------------|-------------------------------------------------------------------------------------|
| Step 2<br>Purther Details  | <ul> <li>Type of Approval</li> </ul>                                                |
| Step 3<br>Summary          | Select from Bat *<br>Road Related Approval                                          |
|                            | <ul> <li>Road Related Approval (select all activities you are proposing)</li> </ul> |
|                            | Road, Footpath and Carpark Occupancy Permit                                         |
|                            | Roadworks Step 1 Design Approval                                                    |
|                            | Roadworks Step 2 Permit to Construct                                                |
|                            | Mobility Parking Zone                                                               |
|                            | Road Opening Permit                                                                 |
|                            | Standing Plant Permit                                                               |
|                            | Temporary Full Road Closure                                                         |
|                            | Skip Bin - User                                                                     |
|                            | Hoarding Permit                                                                     |
|                            | Street Party                                                                        |
|                            | Filming and Photography Permit                                                      |
|                            | Uvrk Zone Application                                                               |
|                            | Skip Bin Provider Licence                                                           |
|                            | Road Reserve – Miscellaneous                                                        |
|                            | ~ Where?                                                                            |
|                            | By address      By land parcel     By street                                        |

5. Enter property address and click Next

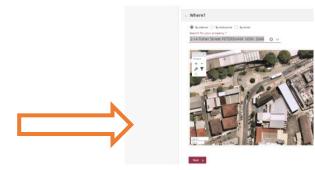

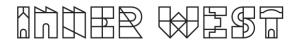

6. Please answer the questions for the application and click next –note this information appears as Public Record on council application tracking website page. No personal information is displayed on the website.

| ep 1 🔗                                                              | Answer questions to provide further detail                                                                                                    |                                                                                                    |
|---------------------------------------------------------------------|----------------------------------------------------------------------------------------------------|----------------------------------------------------------------------------------------------------|
| ep 2<br>ther Details                                                | <ul> <li>Roadworks Step 1 Design Approval</li> </ul>                                                                                                    |                                                                                                    |
| p 1<br>mmuy                                                         | Development Consent or CDC No (Associated with<br>proposed works, if applicable)<br>YOUR DA OR CDC<br>Activity Location (Describe the location including a<br>street name(a) and proximity to a cross street.<br>and/or property *<br>WHERE ARE YOU WORKING<br>Number of vehicle crossings?<br>1                                       | How MANY crossings are you planning on building                                                              |
|                                                                     | Associated Activity (Provide a summary of the proposed works of a distributive) * WHAT ARE YOU DOING Development type associated with this application *  Reconstruct vehicle crossing only - no related DA or CDC Residential (up to 2 divellings) - related to DA Residential (up to 2 divellings) - related to DA Coher development | What type of Development type –<br>choose from drop down box                                                 |
| Contacts                                                            |                                                                                                    |                                                                                                    |
| Contact Name *<br>YOUR NAME<br>Contact Phone number *<br>9999999999 |                                                                                                    | Read the Terms and conditions of<br>your permit before you lodge. You<br>can click on the link to read them. |
| Contact Email *<br>YOUR.EMAIL                                       | 0                                                                                                    |                                                                                                    |
|                                                                     | Conditions for a Roadworks Step 1 Design Approval application                                                                                                    |                                                                                                    |

7. Based on the information provided, a fee quote will be generated. Fees and Charges may change each year and you must pay for lodgement of your permit.

| S 120.00         (Tax:         \$ 0.00)           al cro         \$ 0.00         (Tax:         \$ 0.00)           al (u         \$ 480.00         (Tax:         \$ 0.00)           \$ 600.00         (Tax:         \$ 0.00) | works Step 1 Design Approval - Approvals<br>he following fees and charges apply:<br>App Fee Road Works Step 1 Approval \$120.00                                                                                                    |
|----------------------------------------------------------------------------------------------------|----------------------------------------------------------------------------------------------------|
| al cro \$0.00 (Tax: \$0.00)<br>lal (u \$480.00 (Tax: \$0.00)<br>\$600.00                                                                                                    | he following fees and charges apply:<br>App Fee Road Works Step1 Approval \$120.00                                                                                                    |
| al cro \$0.00 (Tax: \$0.00)<br>al (u \$480.00 (Tax: \$0.00)<br>\$600.00                                                                                                    | App Fee Road Works Step1 Approval \$120.00                                                                                                    |
| al cro \$0.00 (Tax: \$0.00)<br>al (u \$480.00 (Tax: \$0.00)<br>\$600.00                                                                                                    |                                                                                                    |
| al (u \$480.00 (Tax: \$0.00)<br>\$600.00                                                                                                    | ssessment Fee - Roadworks Step 1 - Additional cro                                                                                                    |
| \$ 600.00                                                                                                    | a sea a second second s |
|                                                                                                    | Assessment Fee - Roadworks Step 1 - Residential (u \$480.00                                                                                                    |
|                                                                                                    | Total \$ 600.00                                                                                                    |
| s when you lodge your application:                                                                                                    | ou will need to provide the following details when you lodge your                                                                                                    |
|                                                                                                    | andatory: Applicant                                                                                                    |
|                                                                                                    |                                                                                                    |
|                                                                                                    | ptional: Debtor Account, Property Owner<br>ther: Street, Application                                                                                                    |
| s when you lodge your application:                                                                                                    |                                                                                                    |

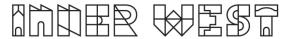

8. Please click "Lodge" to continue with the application.

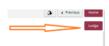

9. The Application Summary Page will appear. Click on summary and complete the actions required. Please note the below is an example – every application will ask for different actions.

| Reference: Public Approvals                                  |                                                                                                    |           |
|--------------------------------------------------------------|----------------------------------------------------------------------------------------------------|-----------|
| 2117600   2-14 Fisher Street PETERSHAM                       | NBW 2049                                                                                                    |           |
| 🗶 Details                                                    | Summary                                                                                                    |           |
|                                                              | 5 records.                                                                                                    |           |
| Applications<br>1 application to lodge                       | Attachments: Application Form is required<br>fining and Promphy Permi   Default congrey                                 | REQUIRED  |
| Additional Questions<br>4 questions<br>0 mandetory questions | Attachments: Public Liability Insurance Certificate of Currency is required Itimg and Prosperaty Nermi. Default surgary | Go        |
| Applicants<br>1 applicant                                    | Mandatory details questions have been answered<br>Timiq and Prompuly Permit Default ongery                              | COMPLETED |
| Cther People                                                 | Applicant:<br>Henry and Pressynshy Press   Default conspory                                                             | COMPLETED |
| Fees<br>1 item                                               | Debtor account:<br>Fining and Promp fully Fremi   Debuts cargory                                                        | COMPLETED |
| Attachments                                                  |                                                                                                    |           |
| Summary<br>2 Actions Required<br>3 Actions Completed         |                                                                                                    |           |

- 10. Once all the information requested has been attached, "Pay Now" Option will appear.
- 11. Click on Pay Now and payment page will appear

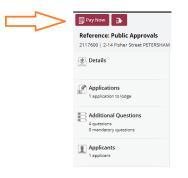

12. FINAL STEP: Your Application is NOT LODGED until you complete this step.

Once you have made the payment, the system will take you back to application.

Ensure you click "Finalise and lodge" for application to be lodged.